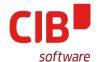

# **EditEngine on the Overlay**

It's a long way to Tipperary

CIB SOFTWARE GMBH LIBREOFFICE CONFERENCE ROME OCTOBER 11TH, 2017

Armin.Le.Grand@cib.de

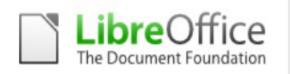

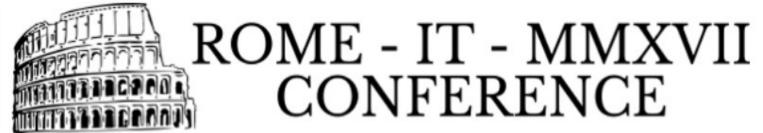

#### Agenda

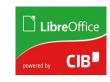

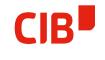

- > Background/Where do we come from?
- > First big change CTL/RTL/TTB
- > Second big change Primitives
- > Remaining Problems
- Suddenly a performance Bug (OMG)
- > Third big change Overlay
- > Future: Where could we go...?
- > Did you know about TextOnCurve...?

#### Background – Where do we come from?

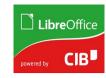

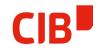

#### > Where is it used?

- For interactive Editing: DrawObject Text, MultiLineEdit, TableCell (Calc),
  all Apps
- For ModelDataChange in core: for all kinds of Text manipulation

#### > Why does it exist?

Why not use Writer as TextEdit plugin – early tries, HelpSystem,
 MemLoad, Performance

#### > Basic technic for rendering:

- A vcl::Window (!OutDev) plugin/proxy, all msg passing methods overloaded, direct rendering and layouting
- Works on OutlinerParaObject as data object, operator==, Redlining, Text as String per Paragraph, ParaPortions, ItemSets

### First big change – CTL/RTL/TTB

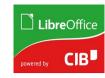

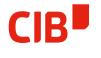

- Massive adoptions, need to write Right-ToLeft, Anchor Top-Right
- > TopToBottom: Similar, but another coordinate System again
- All changes executed through multiple complex layers (also Mouse, Selection, ...)
- > Result is working CTL/RTL/TTB
- > Result is also a non-obvious mix of CoordinateSystem
- > The question to ask yourself when you have to touch it: "In which coordinate system am I right now?"
- Would have been better to use linear Transformations/homogen
  Matrices

### Second big change - Primitives

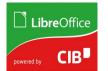

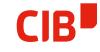

- > EditMode: Keep direct rendering
- > Layout/Core mode:
  - Decompose to TextPrimitives (Simple/Complex)
  - Sequence of Primitves, deep Structure (Line/Paragraph, ...)
  - Reusable, buffered decompose due to operator== in
    OutlinerParaObject (before: every paint of every text in every object
    → setup Outliner, let it layout and paint)
  - Layouted on Top-Left Point(0.0, 0.0)
  - Result is Transformable, so it could follow ObjectTransformations the first time ever (Mirroring, Rotation, Shear, ...)

#### Remaining Problems

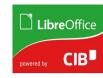

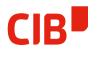

- > Acceptable Solution, working for quite some time unchanged
- 'Fake' grow/shrink of edited object, may lead to problems
- > Still based on direct paint, vcl::Window, OutputDevice
- PrimitiveDecomposer and DirectRendering in parallel, potential differences (see URLs in TextEdit)
- 'Exceptional' State in Apps' EditViews, Overlay disabled (Window, direct), hack to paint at least to OutputDevice
- > Heavy EditMode Setup/Shutdown (ever looked at BeginTextEdit...?)
- > XOR-Paints for Selections
- > The last part in Draw/Impress drawing directly to OutputDevice

## Suddenly – a performance Bug (OMG)

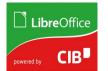

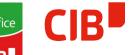

- In direct paint/edit mode, EditEngine uses a 'guessed'
  Color ('handed over at setup) to paint areas getting visible
- > This was removed sure by good intention, but with triggering complete Repaint of the Background when changes happened (every character)
- > Usually fast enough, but not with expensive Backgrounds. Remember: Overlay functionality limited in that mode...
- > What to do...
  - Bring back the 'guessed' color..?
  - Or ... take the chance, do it right, go one step further?

### Third big change - Overlay

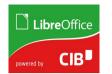

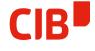

- > Existing Decompose is very stable
- > We have working Overlay in all Applications
- Implement an OverlayObject, connect to EditEngine, do not render directly anymore
- > Get Primitive Decomposition for visualization (in Overlay)
- At long last: transparent Selection visualization in user-defined color – as done in Writer for some time (on Overlay, too)
- Get away from that 'exceptional' paint mode (not completely MultiLineEdit, Cells)
- Performance Problem is gone, no more Background repaint needed, completely System-Independent

### Future: Where could we go ...?

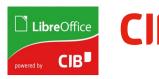

- > Rework/Remove RTL/CTL/TTB, just use Transformations
- Simpler adaption to run embedded vcl::Window binding, proxy functionality
- Line/Paragraph buffering of Primitives in OutlinerParaObject
- > Use in MultiLineEdit, TableCells → get rid of direct paint comletely
- > Support InterActionHandles and TextEdit at the same time
- Support TextEdit in transformed mode do not snap back to centered, non-transformed – do real WYSIWIG

### Did you know about TextOnCurve

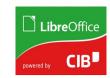

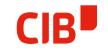

Combined with EditMode and Transformation, real WYSIWIG would be nice to have...